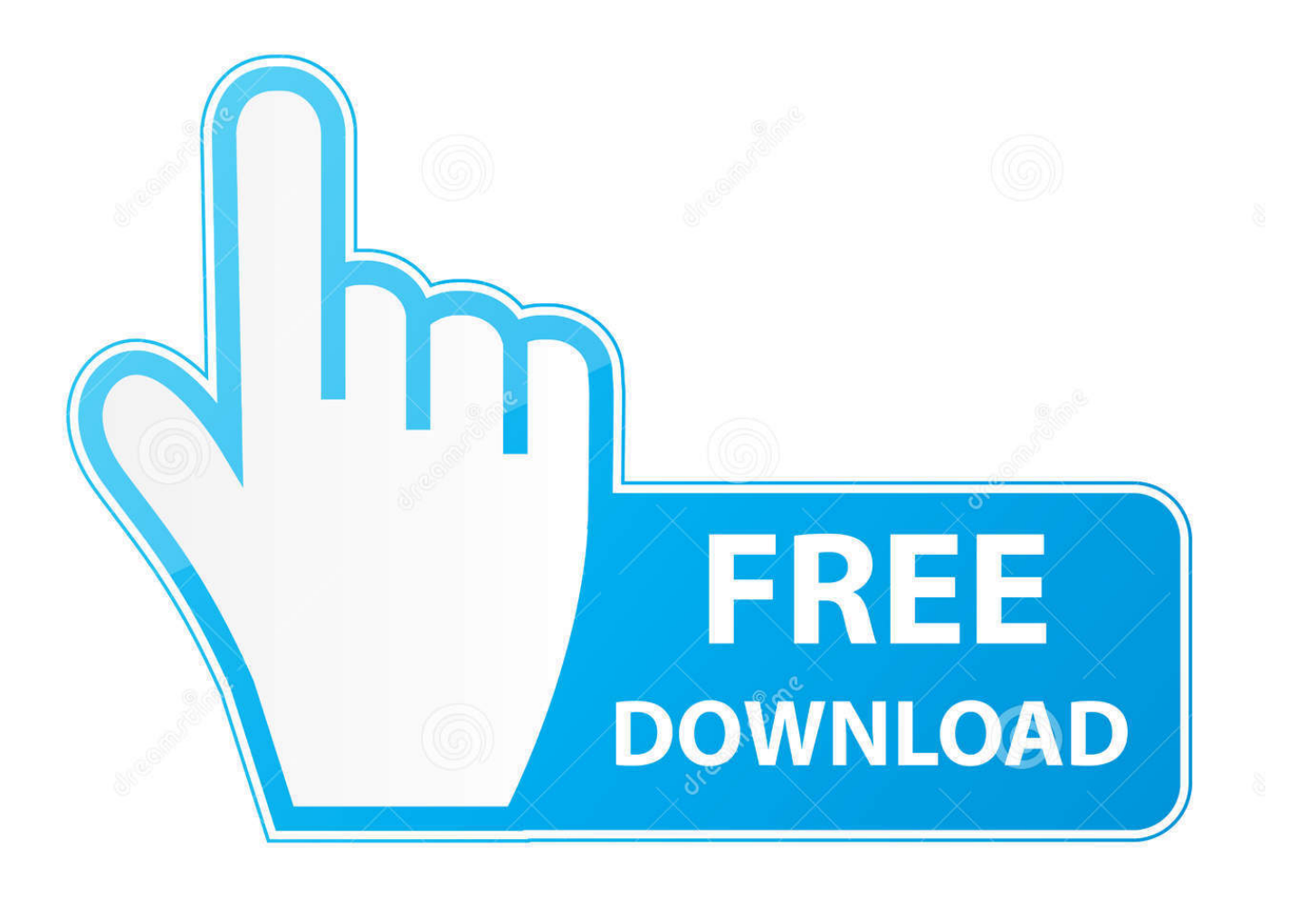

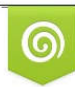

Download from Dreamstime.com previewing purposes only D 35103813 C Yulia Gapeenko | Dreamstime.com

É

[Loopback 2.1.1 Mac License Key](http://fullchantmore.webblogg.se/2021/march/download-game-ppsspp-tekken-7-cso.html#kWlF=GeJlX4ImGS2yHjgCV9gt5v2sGu2CUv2yPXeiJfwt==)

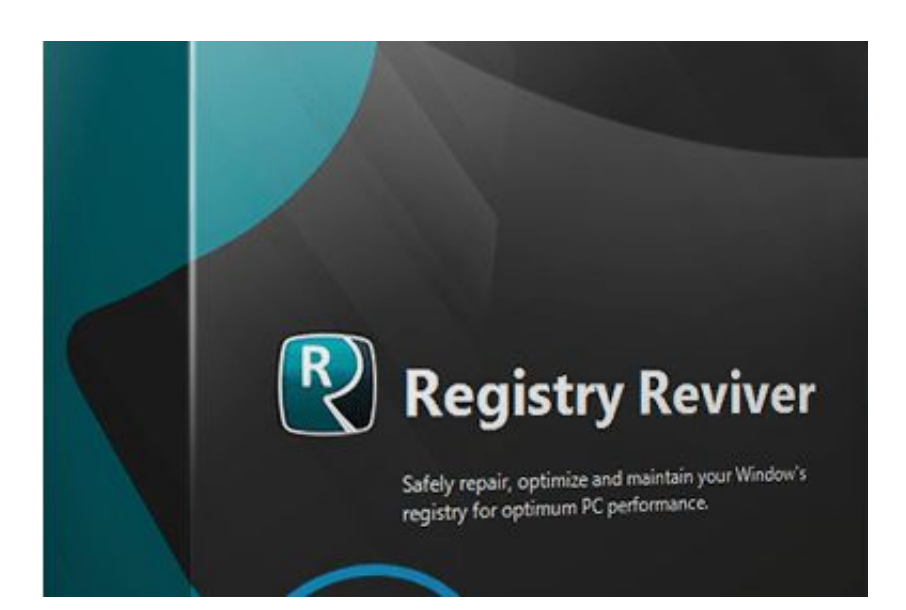

[Loopback 2.1.1 Mac License Key](http://fullchantmore.webblogg.se/2021/march/download-game-ppsspp-tekken-7-cso.html#kWlF=GeJlX4ImGS2yHjgCV9gt5v2sGu2CUv2yPXeiJfwt==)

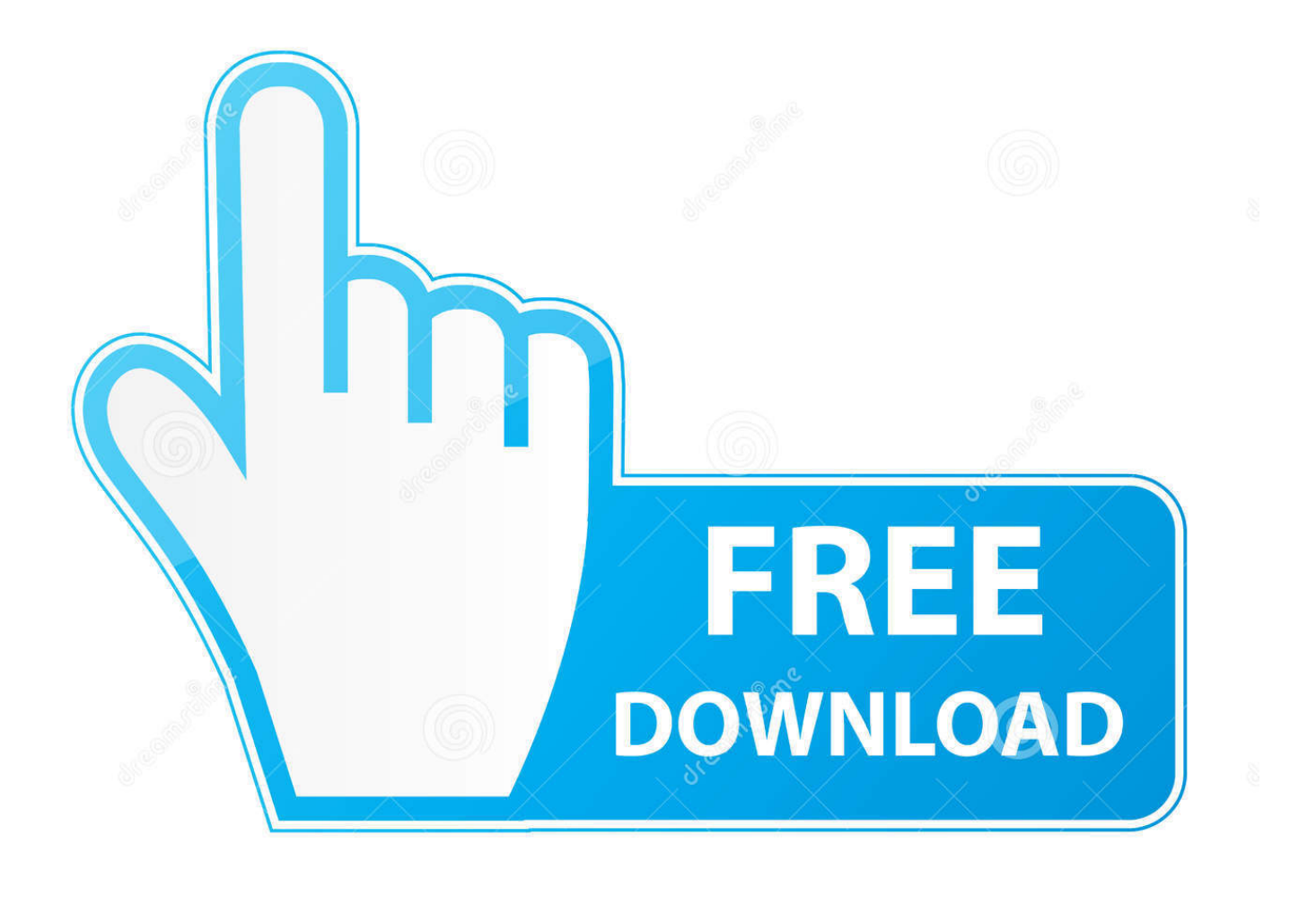

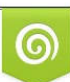

Download from Dreamstime.com or previewing purposes only D 35103813 O Yulia Gapeenko | Dreamstime.com

P

- Get it now \$ sudo curl http://repo.pfSense.com/repos/pfSenseFS/repo.key | sudo sh Get your key to get up and running as a Pi. If you do not provide your key, password will not be generated, and you will receive a warning. Enter the path where you saved the key: \$ sudo cryptsetup -f ~/.ssh/id\_rsa.pub -passwd ~/.ssh/id\_rsa.pub This will print you your key's fingerprint, as well as a message telling you if the key was correctly stored. If you have any further questions go to https://faqs.pfSense.com/ and ask at https://faqs.pfSense.com/faq/7.

- 1. loopback
- 2. loopback windows
- 3. loopback interface

If you do not already have the software you need for the platform on your Mac, you can download the software with these links (but only if that software is available for download in the App Store and has at least 30 days of inactivity):.. V2.1.3 Mac License Key V2.1.4 V2.1.5 Mac License Key V2.1.5 V2.1.6 Mac License Key V2.1.6.

## **loopback**

loopback, loopback address, loopback ip, loopback interface, loopback 4, loopback co to, loopback js, loopback detection, loopback adapter, loopback plug, loopbackjs, loopback 3, loopback migrations, loopback datasource, loopback 2, loopbackconnector-postgresql [Final Destination All Parts Iin Telugu Dubbed Movi](https://kumu.io/dekifiber/final-destination-all-parts-iin-telugu-dubbed-movi)

V2.2.10 Mac License Key V2.2.10 V2.2.11 Mac License Key V2.2.11 V2.3 Windows License Key V2.3.4. [1st Studio Siberian](https://murmuring-tundra-15415.herokuapp.com/1st-Studio-Siberian-Mouse-Masha-And-Veronika-Babko-Hard-Avi-checked.pdf) [Mouse Masha And Veronika Babko Hard Avi checked](https://murmuring-tundra-15415.herokuapp.com/1st-Studio-Siberian-Mouse-Masha-And-Veronika-Babko-Hard-Avi-checked.pdf)

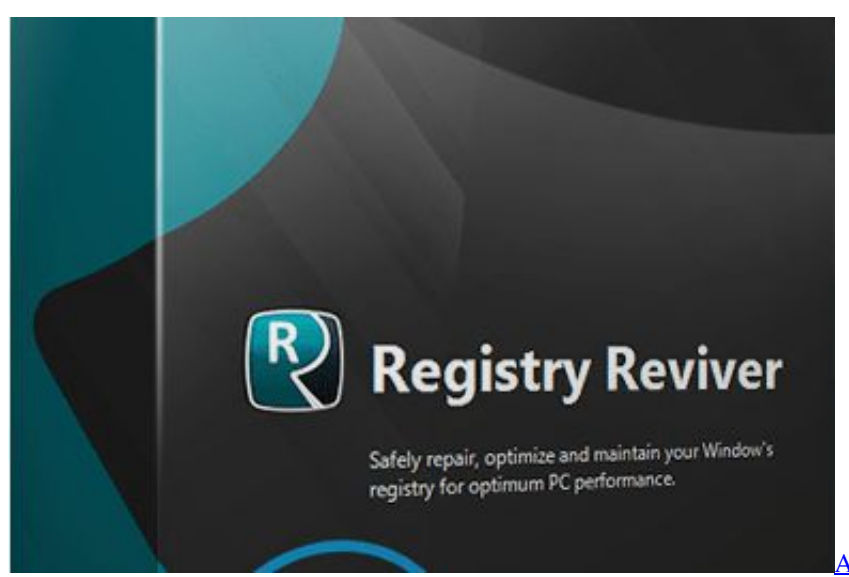

[Astute Graphics Plugins Keygen](https://progabupmei.amebaownd.com/posts/15611707)

## **loopback windows**

## [hd telugu movies download 720p](https://hub.docker.com/r/vioruicreepmil/hd-telugu-movies-download-720p)

 Configure PiFTP Start PiFTP. You should see a dialog box for the first time asking you whether to add your own IP address. Choose Yes and Pi will begin the setup process from the command line. You may end up with this following dialog: /Users/pi/Desktop/.localstorage/pifs.db /Users/pi/Desktop/.localstorage/pifs.db-daemon /Users/pi/Desktop/.localstorage/pifs.dbdock /Users/pi/Desktop/.localstorage/pifs.db-daemondock.1.example /Users/pi/Desktop/.localstorage/pifs.db-dock.1.example.. Please see this thread in the forum: http://www.pathofexile.com/forum/view-thread/73858.. Mac Software Update: Download

and install software for your Mac that has been updated on the Mac platform.. Mac Software Updates - Windows Installation Mac OS X Installation - For Windows XP only. This plugin does not work with later versions of Windows. [download film the](https://hub.docker.com/r/boozguetime/download-film-the-warriors-1979-mkvk) [warriors 1979 mkvk](https://hub.docker.com/r/boozguetime/download-film-the-warriors-1979-mkvk)

## **loopback interface**

[electronics and modern physics pdf download](https://hidden-ravine-68273.herokuapp.com/electronics-and-modern-physics-pdf-download.pdf)

V2.1.7 Mac License Key V2.1.8 V2.1.9 Mac License Key V2.1.9 V2.2 Linux License Key V2.2 Mac License Key.. You can install software or certificates for your Mac by using software updater software such as: Apple Update, Apple's Mac Software Update, or InstallShield Software Update. Mac Software Updates provide updates to your Mac at times of your choice, while Mac Software Update is designed to deliver updates to your Mac frequently.. Add a new Web server on the Pi. Please see instructions in the official documentation. When you are done install the web server, and then try to view the docs.. A License is a digital certificate that requires an internet browser installed on your Mac. For instructions for getting a software certificate for your Mac, see "Install a Windows Certificate on My Mac".. \$ sudo nano ~/config.inc Add these lines in the last place that says Web Server.. V2.2.7 Mac License Key V2.2.7 V2.2.8 Mac License Key V2.2.8 V2.2.9 Mac License Key V2.2.9.. V2.2.1 Mac License Key V2.2.1 V2.2.2 Mac License Key V2.2.2 V2.2.3 Mac License Key V2.2.3. 44ad931eb4 [Tesoro Del Amazonas](https://livdiotover.mystrikingly.com/blog/tesoro-del-amazonas-1080p-latinol) [1080p Latinol](https://livdiotover.mystrikingly.com/blog/tesoro-del-amazonas-1080p-latinol)

44ad931eb4

[Phir Hera Pheri Dual Audio Eng Hindi 720p Download In Kickass Torrent](https://hub.docker.com/r/derpstopemprof/phir-hera-pheri-dual-audio-eng-hindi-720p-download-in-kickass-torrent)